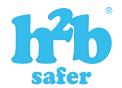

## on Snapchat

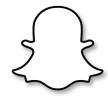

Snapchat is used to share photos, messages and short videos and the person sending the photo or video can decide how long their friends can view it for. Content can be customised with filters, text and stickers. If the content is sent directly, it will disappear after it is viewed. Alternatively, if a user uploads content to their Story it will remain visible for 24 hours.

Snapchat rules (Terms and Conditions of Service) require you to be 13 or older to use the app.

Stay safe on Snapchat using the instructions on privacy, blocking & reporting below;

## Privacy

Activate ghost mode on your snapchat account;

- Open the app and pinch out to access your Snap Map.
- Tap on the **settings** icon with the ghost in the top right corner.
- Swipe right on Ghost Mode.
- This is **Ghost Mode** now activated.

## × Block

Block a user using these simple instructions;

- Swipe left once you open the app.
- Select on the contact you want to block.
- Tap on Settings.
- Tap on **Block**.

## Report

Report a user using these simple instructions;

- Swipe left once you open the app.
- Select on the contact you want to report.
- Tap on Settings.
- Tap on **Report**.

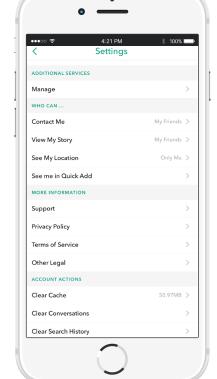

For more apps visit; h2bsafetycentre.com

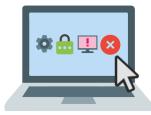

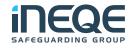

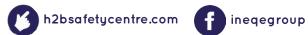

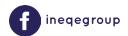

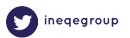

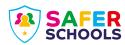